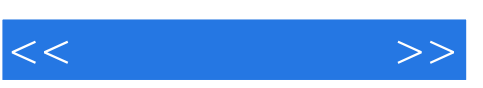

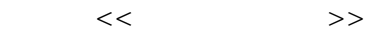

- 13 ISBN 9787561826331
- 10 ISBN 7561826338

出版时间:2008-3

页数:276

PDF

更多资源请访问:http://www.tushu007.com

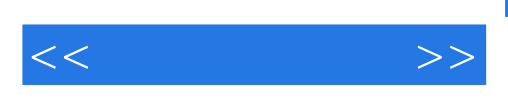

 $,$  tushu007.com

Illustrator CS

PhotoshopCS2

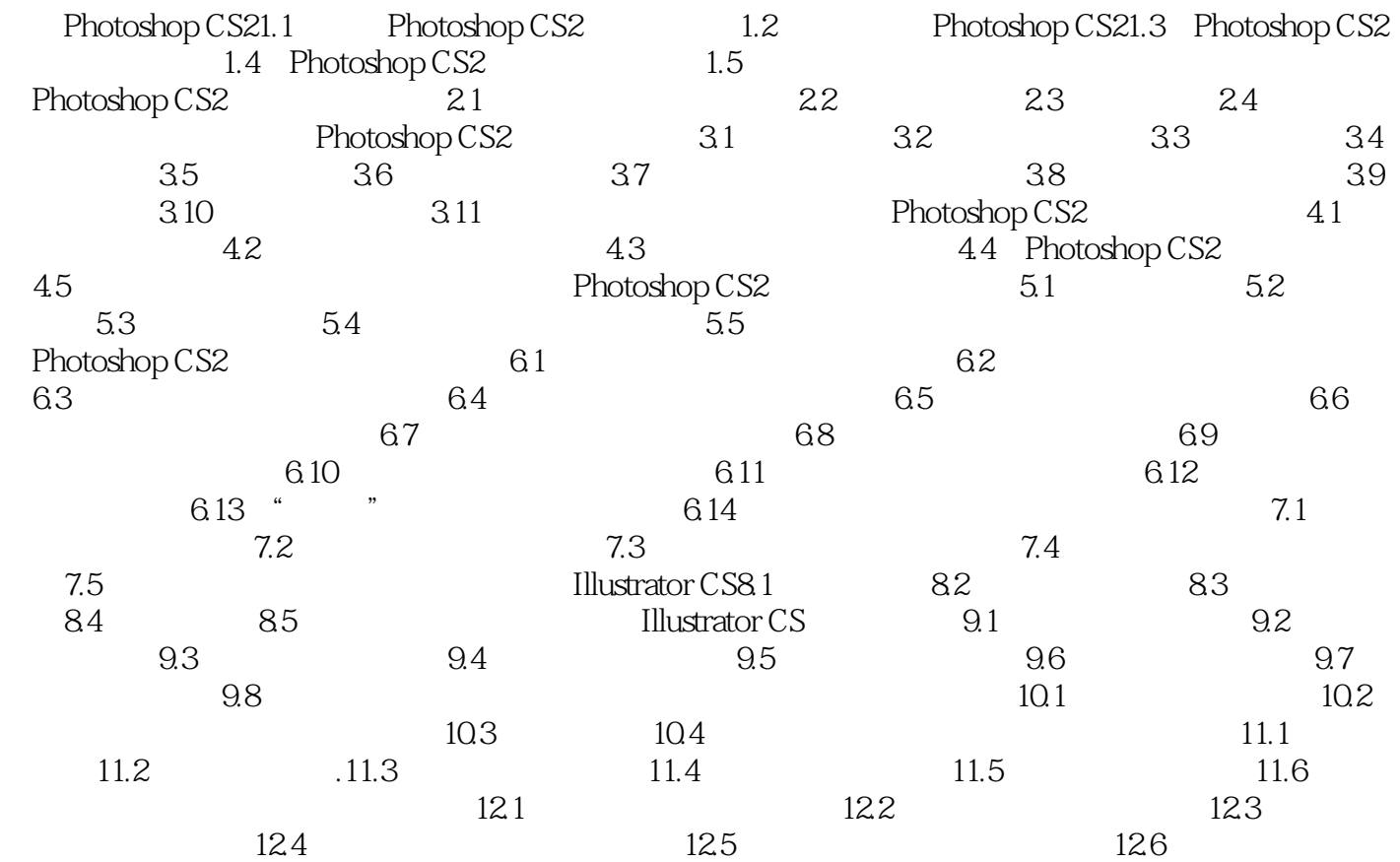

 $<<$ 

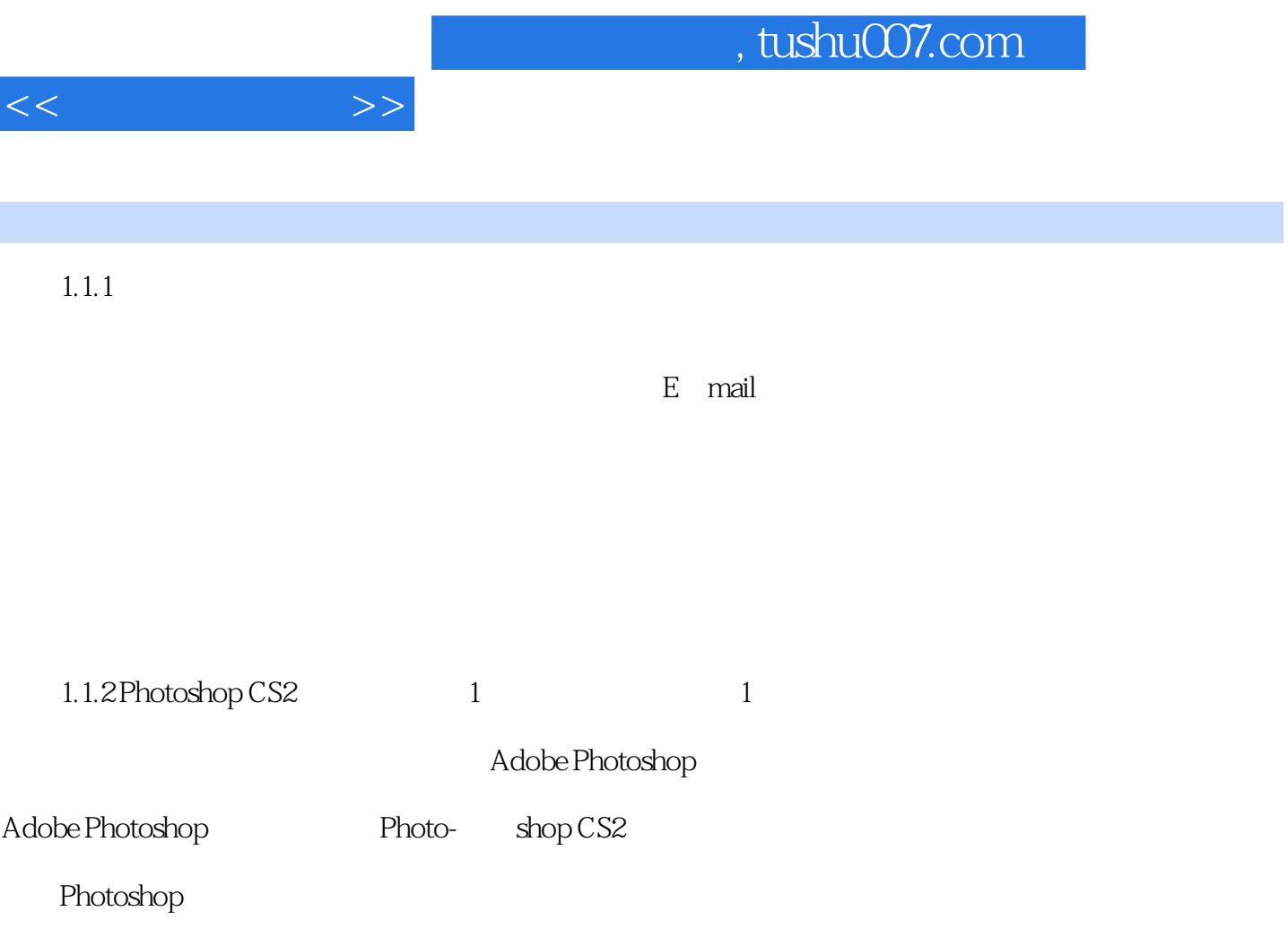

I

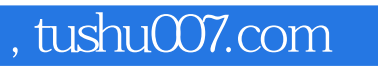

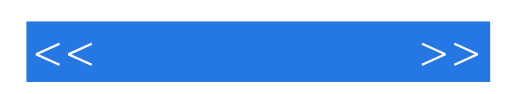

本站所提供下载的PDF图书仅提供预览和简介,请支持正版图书。

更多资源请访问:http://www.tushu007.com